## Windows 10 機能更新ヘルプデスク

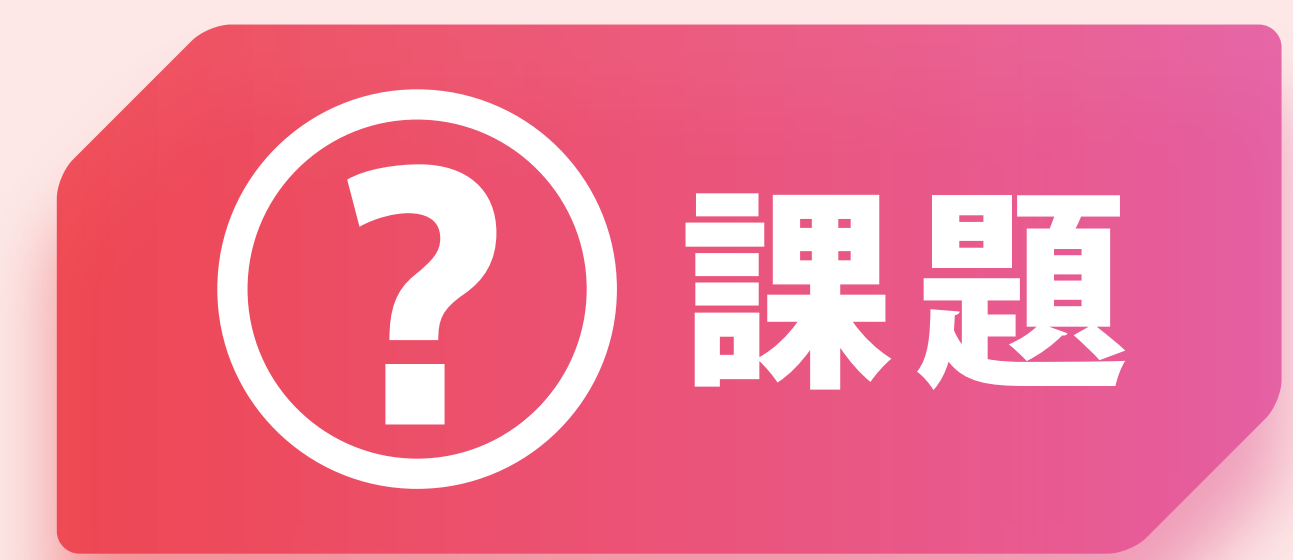

## Windows 10を アップデートしたけど 操作方法が良く分からない。

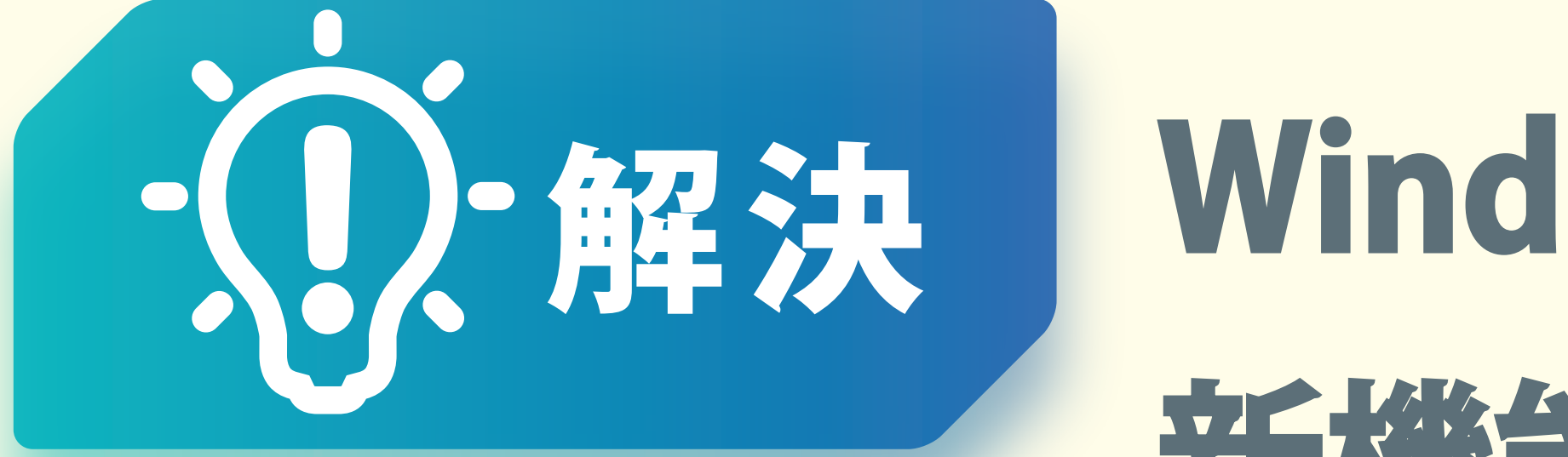

[お問い合わせはこちら](https://dynabook.com/business/contact.html?utm_campaign=2019&utm_source=seminar_pdf&utm_medium=ban)

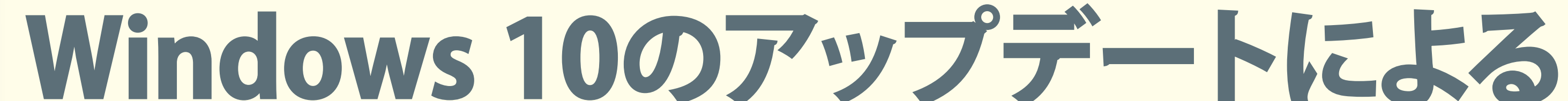

新機能追加・更新された機能に ついてお客様からのご質問に

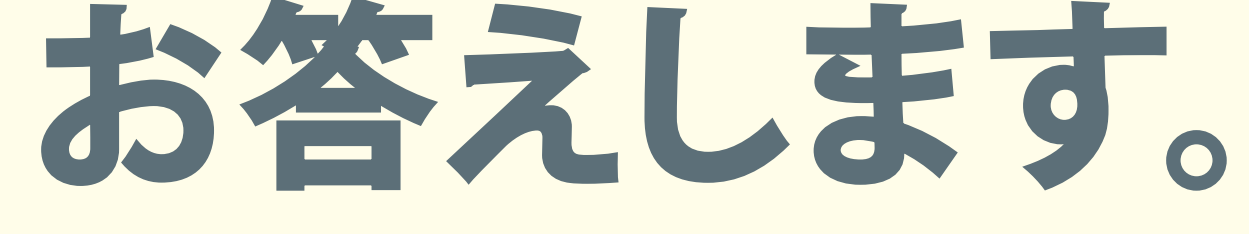

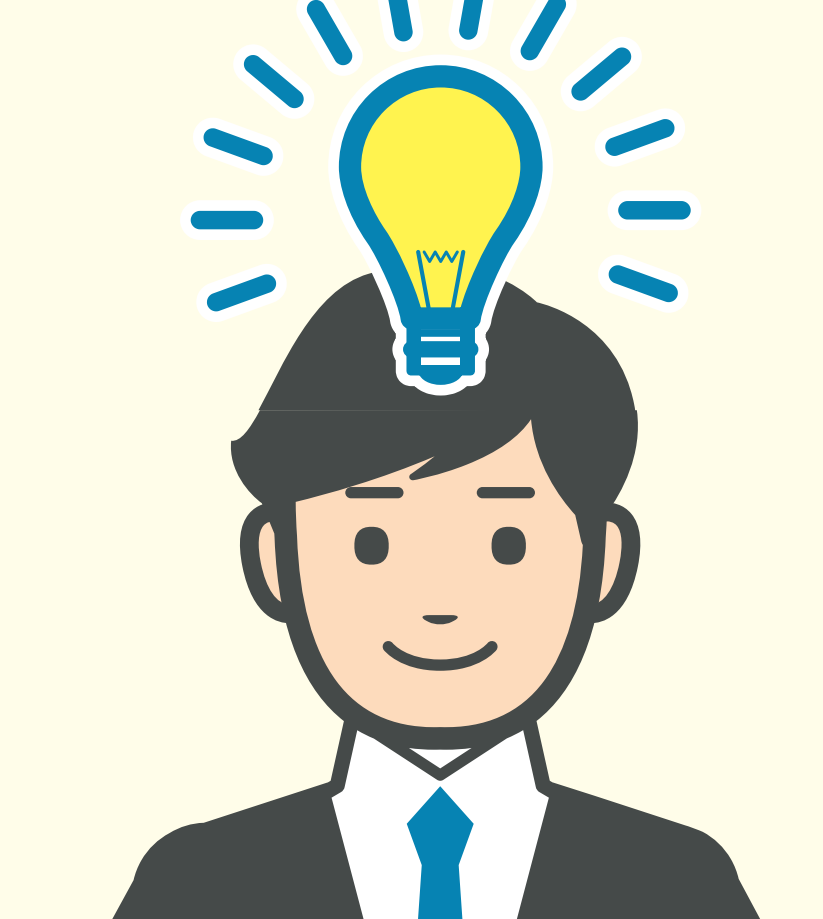

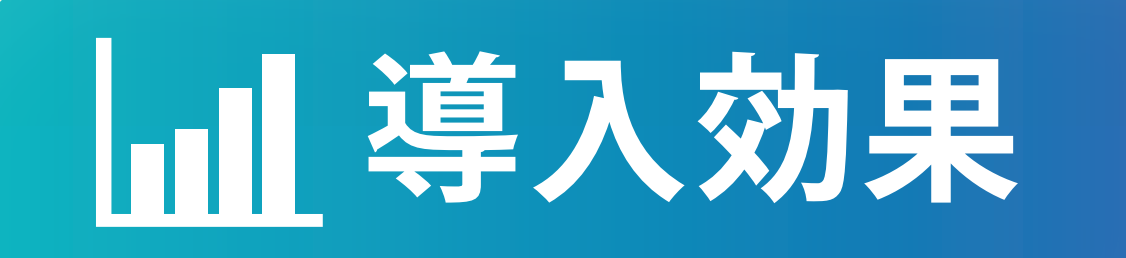

<u>|アップデートによる新機能追加・更新された機能についてお客様</u> からのお問い合わせに対応。

■Windows 10 の強化点を記載したドキュメントを年2回提供。